# **SISTEMA DE CLASSIFICAÇÃO DA GESTÃO AMBIENTAL PÚBLICA MUNICIPAL BASEADO EM LÓGICA NEBULOSA**

AILTON JOSÉ LIMA MARTINS FURTADO<sup>1,2</sup>

<sup>1</sup> Instituto Brasileiro de Geografia e Estatística - IBGE Diretoria de Pesquisas – DPE Coordenação de População e Indicadores Sociais – COPIS, RJ

<sup>2</sup> Universidade do Estado do Rio de Janeiro, Programa de Pós-Graduação em Engenharia da Computação – Área de Concentração em Geomática, Faculdade de Engenharia, Rua São Francisco Xavier, nº 524, Pavilhão Reitor João Lyra Filho, 5º andar, Bloco D, sala 5028-D, Maracanã, CEP 20550-900, Rio de Janeiro – RJ

**[ailton.furtado@ibge.gov.br](mailto:ailton.furtado@ibge.gov.br)**

**Resumo -** Esse trabalho propõe a criação de um método de classificação municipal que indicará qual o nível da gestão ambiental do município. Verificando o número de instrumentos de gestão ambiental constituído e o número de problemas ambientais ocorridos em cada município na visão do gestor local nos anos de 2006/2008. E ainda qual a influência do IDH tanto na implementação de tais instrumentos de gestão ambiental, como nas ocorrências dos problemas ambientais. Tal classificação tem a intenção de verificar se o município encontra-se bem aparelhado no que se refere à gestão ambiental, auxiliando para futuras decisões nas ações da política ambiental local. O foco desse trabalho serão os municípios dos estados de Minas Gerais, Piauí e Rio de Janeiro.

**Abstract** – This work proposes the creation of one method of municipal classification that will show what the level of environmental management of the city is.. Checking the number of environmental management of instruments implemented in every city and the number of environmental problems according to the local manager in the years 2006/2008. And still checking the influence of IDH either in the implementation of such instruments of environmental management and in the incidence of environmental problems. Such classification has the intention of checking if the city is well set in term of environmental management, helping in future decisions making on the actions of local environmental policies. The focus of this work will be on the cities of Minas Gerais, Piauí and Rio de Janeiro states.

## **1 INTRODUÇÃO**

Cabe ao município o primeiro combate aos problemas ambientais existentes, devido à sua maior proximidade em relação a tais problemas, seu papel no processo de gestão ambiental tem um elevado peso no que concerne às questões ambientais, sociais e econômicas geradas pelos índices de poluição locais. Portanto, é fundamental que o município conduza sua política ambiental local e o controle das atividades de impacto local.

Segundo Ribeiro e Marcatto (2002):

O município ocupa uma posição estratégica na melhoria da qualidade ambiental. Apesar de serem fundamentais, os municípios não estão sozinhos, nem isolados no processo de gestão ambiental. Eles são parte integrante, estando inseridos em um sistema de gestão ambiental que envolve os níveis Federal, Estadual e Municipal. É importante que o gestor municipal conheça como esses sistemas atuam como forma de desenvolver ações locais integradas e articuladas com os demais níveis do Sistema de Gestão Ambiental.

Vem do final da década de 1980 o início de propostas de construções de indicadores ambientais e tais propostas possuem o objetivo comum de fornecer subsídios à formulação de políticas nacionais e acordos internacionais, bem como à tomada de decisão por atores públicos e privados (BRAGA et al, 2004).

O objetivo deste trabalho é através do uso da lógica nebulosa (Método Mamdani), utilizando os dados citados acima, gerar uma classificação para os municípios do estado do Rio de Janeiro, Piauí e Minas Gerais demonstrando a qualidade da gestão ambiental municipal.

Terá como variáveis independentes, aquelas que são um fator determinante para que ocorra um determinado resultado:

A quantidade de instrumentos de gestão ambiental que o município possui (Existência no município de defesa civil, estrutura administrativa em meio ambiente, quadro de pessoal em meio ambiente, conselho municipal de meio ambiente, recursos específicos para a área ambiental, fundo específico para a área ambiental, participação em comitê de bacia hidrográfica).

Os problemas ambientais (Alteração ambiental que tenha afetado as condições de vida da população, poluição do ar, poluição do recurso água, escassez do recurso água, assoreamento de corpo d'água no município, contaminação do solo, redução da quantidade/diversidade ou perda da qualidade do pescado, degradação de áreas legalmente protegidas, atividade agrícola prejudicada por problema ambiental, desmatamento, atividade agrícola prejudicada por problema ambiental, alteração que tenha prejudicado a paisagem, queimadas, outras e nenhuma das citadas acima) que na visão do gestor ambiental o município enfrenta.

Como variável moderadora, aquela que também é causa, condição, estímulo ou determinante para que ocorra determinado efeito:

- IDH-M Ponderado Índice de Desenvolvimento Humano Médio Ponderado (Média de três indicadores, renda (pib per capita), longevidade (esperança de vida ao nascer), Educação e que considera o tamanho da população do município).
	- E como variável dependente, que é efeito, resultado, consequência ou resposta de algo que foi estimulado:
- O grau de necessidade do aumento ou melhora da utilização dos instrumentos existente para adequar o município a uma gestão do meio ambiente de excelência.

Demonstrar de acordo com o seu número de instrumentos de gestão ambiental, problemas que ocorrem no município e a influência do IDH-M Ponderado na ocorrência de ambas as variáveis, com a utilização da lógica nebulosa através do método de Mamdani, que combina os graus de pertinência de cada um dos valores de entrada, por meio do operador mínimo, e agrega as regras pelo operador máximo, a qualidade da gestão ambiental pública no nível municipal.

# **2 FUNDAMENTAÇÃO TEÓRICA**

# **2.1 Gestão ambiental municipal**

A partir da constituição federal de 1988 inicia-se na administração local ações no que dizem respeito a gestão do meio ambiente. Foi dada aos municípios autonomia política,

administrativa e financeira e com isto alguns municípios iniciaram suas políticas municipais de meio ambiente local estabelecendo diretrizes e normas ambientais, exigindo para tal cumprimento dessas políticas um melhor grau de instrumentos administrativos de gestão ambiental.

Para o cumprimento das leis, normas e iniciativas, faz-se necessário nas administrações municipais a existência de uma estrutura administrativa, instrumentos e

recursos financeiros para que sejam estabelecidos critérios ambientais a serem seguidos e

caracterizar o maior comprometimento com a questão sócio-ambiental.

Para esse trabalho estão sendo utilizados os dados da Pesquisa de Informações Básicas Municipais (MUNIC) dos anos 2006 e 2008, pesquisa esta realizada pelo Instituto Brasileiro de Geografia e Estatística (IBGE) com a periodicidade anual e definida como sendo uma pesquisa institucional e de registros administrativos da gestão pública municipal e se insere entre as demais pesquisas sociais e estudos empíricos dedicados à escala municipal, MUNIC,(2008). Os municípios escolhidos foram os dos estados do Rio de Janeiro, Piauí e Minas Gerais. Essas escolhas foram em função do número de municípios, Rio de Janeiro (92), pequeno, Piauí (223), médio e Minas Gerais (853), grande. E em relação ao seu Índice de Desenvolvimento Humano (IDH - Minas Gerais e Rio de Janeiro – alto, Piauí – médio).

O objeto de interesse da MUNIC é a gestão municipal, fazer um levantamento pormenorizado de informações sobre a estrutura, dinâmica e funcionamento das instituições

públicas municipais, com o intuito de compreender as diferentes políticas e setores que envolvem o governo municipal e a municipalidade. Levantamento esse feito através de um questionário desenvolvido em conjunto por especialistas em meio ambiente do IBGE e Ministério do Meio Ambiente e respondido pelos gestores municipais em seus respectivos temas.

Em relação aos instrumentos de gestão ambiental, foram selecionados 07 instrumentos, que segundo o estudo "Municípios com instrumentos de gestão ambiental", Barcellos; Carvalho (2009), são minimamente necessários para propiciar ao gestor, ações proativas que possam contribuir para a melhoria da qualidade de vida da população. Segue abaixo tais instrumentos:

- Defesa civil
- Estrutura administrativa em meio ambiente
- Quadro de pessoal em meio ambiente  $\bullet$
- Conselho municipal de meio ambiente
- Recursos específicos para a área ambiental
- Fundo específico para a área ambiental

Participação em comitê de bacia hidrográfica  $\bullet$ 

#### **2.2 Problemas ambientais**

Em relação aos problemas ambientais, serão tratadas as ocorrências descritas abaixo, que segundo a visão do gestor municipal foram ocorrências impactantes nos últimos 24 meses à data da pesquisa:

- Alteração ambiental que tenha afetado as condições de vida da população
	- Poluição do ar
	- Poluição do recurso água
	- Escassez do recurso água
	- Assoreamento de corpo d'água no município
	- Contaminação do solo
	- Redução da quantidade/diversidade ou perda da qualidade do pescado
	- Degradação de áreas legalmente protegidas
	- Atividade agrícola prejudicada por problema ambiental
	- Desmatamento
	- Atividade pecuária prejudicada por problema ambiental
	- Alteração que tenha prejudicado a paisagem
	- Queimadas
	- **Outras**
	- Nenhuma

### **2.3 Índice de Desenvolvimento Humano (IDH)**

Criado pelo Programa das Nações Unidas para o Desenvolvimento (PNUD/ONU), o IDH é um índice que tem o objetivo de medir o grau de desenvolvimento e a qualidade de vida da população. Este índice é calculado com base em dados econômicos e sociais. O IDH varia de 0 (nenhum desenvolvimento humano) a 1 (desenvolvimento humano total). Quanto mais próximo de 1, maior é o grau de desenvolvimento humano de um país. Na composição do IDH são considerados os fatores: educação (taxas de alfabetização e escolarização), longevidade (expectativa de vida da população) e renda (PIB per capita). Esse índice também é usado para apurar o grau de desenvolvimento humano de cidades, estados e regiões.

A utilização do IDH neste trabalho visa verificar qual o grau de influência do IDH na instalação dos instrumentos da gestão ambiental municipal, ou seja, um bom índice de IDH facilita na criação dos instrumentos de gestão ambiental citados acima. E em contrapartida, o mesmo IDH, contribui para a ocorrência dos problemas ambientais citados, um município com o mesmo IDH elevado, pode ter como consequência um índice de problemas ambientais elevados.

Tal questão foi respondida através de um questionário aplicado a especialistas em meio ambiente que responderam se tais influências são pertinentes ou não, e assim se o IDH é determinante ou não na ocorrência dos problemas e/ou na implantação dos instrumentos de gestão ambiental.

### **2.4 Lógica nebulosa**

Na teoria clássica dos conjuntos nebulosos, um elemento pertence ou não a um determinado conjunto. Assim em um conjunto A com um elemento X em particular no universo U define seu grau de pertinência da seguinte forma:  $\mu A(X)$ : U  $\rightarrow$  10

$$
\mu A(X) = 1 \text{ se } X \in A \tag{1}
$$

$$
\mu A(X) = 0 \text{ se } X \notin A \tag{2}
$$

Proposto por Zadeh (1965), uma caracterização mais ampla, generalizando a função característica de modo que ela pudesse assumir um número infinito de valores no intervalo [0,1], um conjunto *fuzzy* A em um universo U define-se pela seguinte função de pertinência:

$$
\mu A(X): U \to [0,1] \tag{3}
$$

e representado por um conjunto de pares ordenados:

$$
A = {\mu A(X), X}, X \in U
$$
\n<sup>(4)</sup>

A função de pertinência é a curva que define como cada ponto de espaço de entrada é mapeado para um valor de pertinência entre 0 e 1, Maranhão (2005), ela não retorna apenas os valores 0 e 1, mas qualquer valor entre o intervalo [0,1].

A figura 1 exibe os níveis de pertinência dos termos **Péssimo**, **Ruim**, **Regular**, **Bom** e **Excelente** da variável lingüística de entrada **Gestão\_de\_instrumentos**.

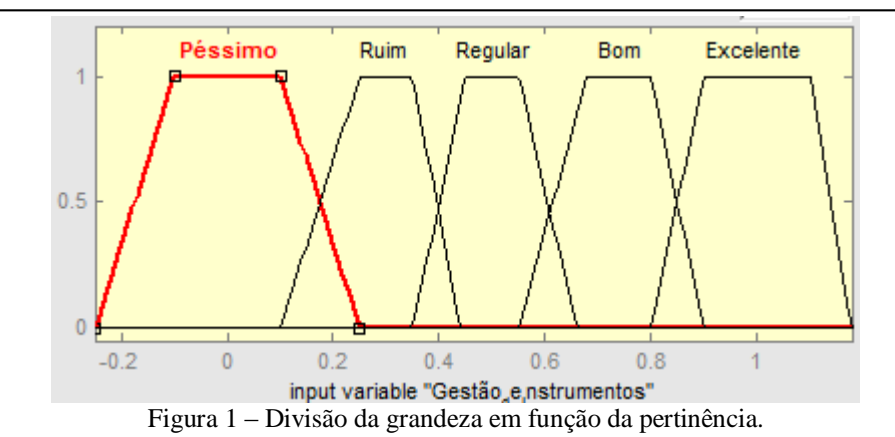

Nas operações com conjuntos *fuzzy* utilizam-se os conceitos de norma triangular (norma-t) e co-norma triangular (norma-s).

A Lógica *fuzzy* utiliza variáveis lingüísticas no lugar de variáveis numéricas. Variáveis linguísticas admitem como valores apenas expressões linguísticas (ou termos primários), como "muito grande", "pouco frio", "mais ou menos jovem", que são representadas por conjuntos *fuzzy*.

Os valores da variável podem ser termos atômicos, tais como os da variável cor, ou sentenças em uma linguagem específica – por isso a variável é lingüística -, tais como os valores da variável lingüística calor – quente, muito quente, muitíssimo quente, um tanto quente, bastante quente, não muito quente, não quente, mais ou menos quente – formados por sentenças compostas pelo rótulo quente, pela negativa não, pelos conectivos "e" e "ou", e os modificadores muito, muitíssimo, um tanto, bastante e mais ou menos.

Uma variável lingüística é formada pela quíntupla (X, T(X), U, G, M) com os seguintes significados: X refere-se ao nome da variável,

T(X) ao conjunto de termos de X, o conjunto de nomes de termos linguísticos de X,

U ao universo do discurso,

G é a regra sintática que geram os valores de X que são valores lingüísticos, como uma composição de termos de  $T(X)$ , M é uma regra semântica que associa a cada valor de X o seu significado.

### **2.4.1 Sistema de Inferência** *Fuzzy* **(SIF)**

Vários segmentos (universidades, empresas) utilizam sistemas de inferência *fuzzy* (Figura 2) na construção de processos de tomada de decisão, como seu instrumento chave de processamento. Pode-se dizer que os sistemas *fuzzy* são sistemas baseados em regras que utilizam variáveis lingüísticas difusas (conjuntos difusos) para executar um processo de tomada de decisão (WAGNER, 2003).

Modelos clássicos como Mamdani e Larsen e modelos de interpolação como Takagi-Sugeno e Tsukamoto, são tipos de controladores encontrados nos sistemas de inferência *fuzzy*. Os modelos diferem quanto à forma de representação das ações de controle e quanto aos operadores utilizados para implementação do controlador (MARANHÃO, 2005).

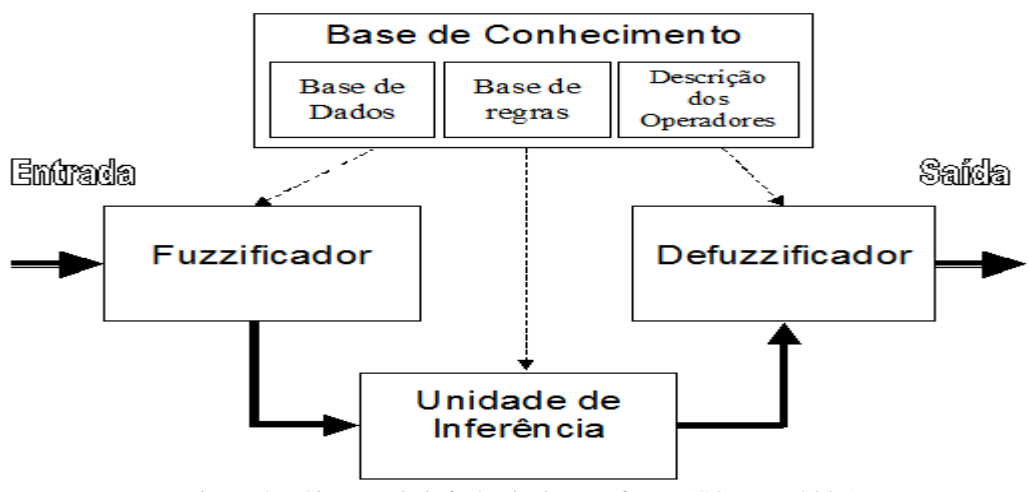

Figura 2 – Sistema de inferência *fuzzy* – fonte: (SOUZA, 2009).

#### **3 METODOLOGIA E MODELAGEM**

Serão apresentadas as etapas da metodologia e modelagem para a construção do sistema de classificação da gestão ambiental pública no âmbito municipal. Tais etapas são a construção de diagramas de análise através do método *Unified Modeling Language* (UML - Atividade, Use case e Sequência), o Sistema Gerenciador de Banco de Dados (SGBD) *PostgreSQL* com extensão espacial *PostGIS*, uma página de exibição dos resultados, utilizando a tecnologia *JavaServer Page* (JSP) e as linguagens de programação *HyperText Markup Language* (HTML) e *JavaScript*, hospedada em um servidor *web* TomCat, através de mapas temáticos dos municípios gerados através do servidor de mapas *MapServer* e valores alfanuméricos, resultantes do processamento dos dados executado por um Sistema de Lógica Nebulosa (SLN) via o software MATLAB. Tal sistema inferirá qual o nível do município no quesito gestão ambiental, processando os dados da Pesquisa de Informações Básicas Municipais (MUNIC, 2006/2008; IBGE) e do IDH (PNUD, 2000).

#### **3.1 Diagramas UML**

O primeiro diagrama a ser apresentado será o de Atividades, que representa a dinâmica do sistema. São fluxogramas usados para mostrar o fluxo de trabalho de um sistema, isto é, eles mostram o controle de fluxo de atividade para atividade no sistema, quais atividades estão sendo feitas em paralelo e quais caminhos alternar através do fluxo (QUATRANI, 2001).

A primeira etapa foi a definição do tema do trabalho, a escolha do tema meio ambiente, a decisão pela utilização dos dados da pesquisa de informações básica municipais, MUNIC do IBGE e do IDH (PNUD) e a opção pela criação de um novo indicador da gestão ambiental pública no âmbito municipal utilizando a lógica nebulosa. Em um segundo instante foi a aquisição dos dados da MUNIC, do IDH e dos mapas das regiões que seriam trabalhadas. Em paralelo a confecção de um questionário para a aplicação a especialistas em meio ambiente relativo ao tema gestão ambiental. A próxima etapa foi a criação do banco de dados utilizando o SGBD *PostgreSQL* e carga dos dados no mesmo e a aplicação do questionário aos especialistas. Logo a seguir, foram processadas as atualizações dos dados de acordo com as respostas obtidas dos especialistas. A criação do sistema de lógica nebulosa (SLN) foi o próximo passo, com a criação dos módulos, suas variáveis linguísticas, seus termos e suas respectivas bases de regras, para a seguir executar o processamento. Caso os resultados obtidos no processamento não estivessem de acordo com o desejado, o processo seria refeito, em contrário entramos no processo final, que foi a construção de um *website* para disponibilizar os resultados alfanuméricos (tabelas) e espaciais (mapas) para a análise. (Figuras 3 e 4)

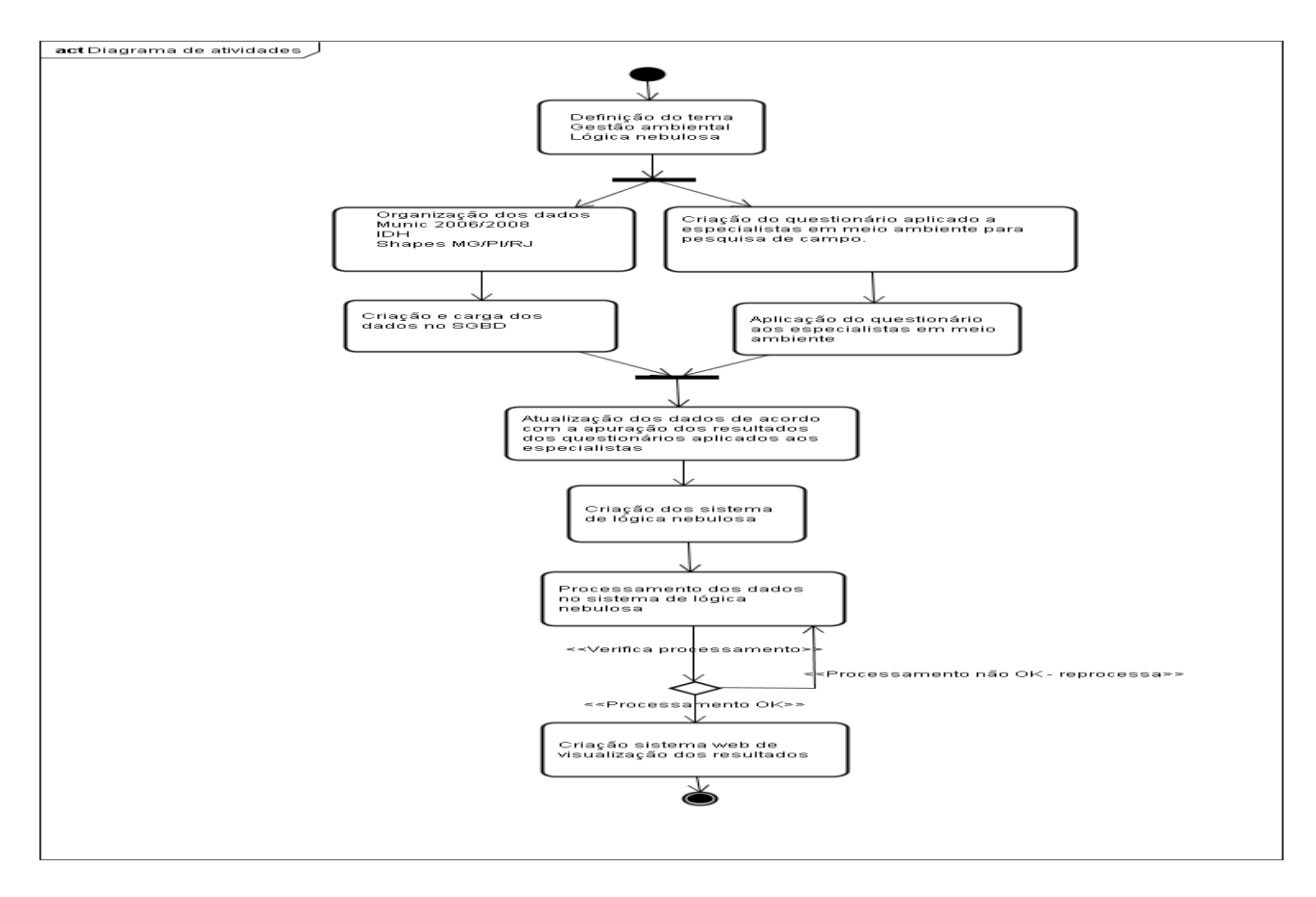

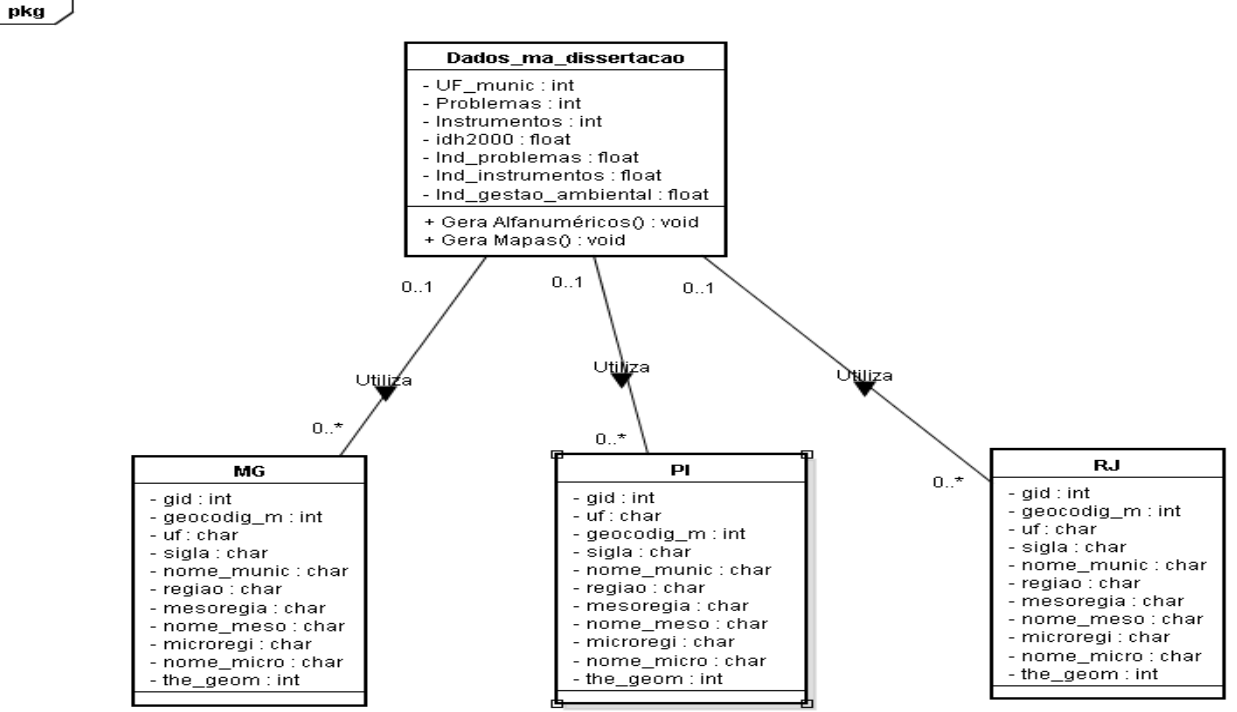

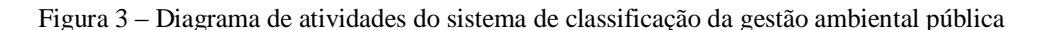

Figura 4 – Diagrama de classes da estrutura da base de dados.

### **3.2 Sistema de lógica nebulosa**

O sistema de lógica nebulosa (SLN) foi processado através do software MATLAB via SIMULINK, que é uma ferramenta para modelamento, simulação e análise de sistemas dinâmicos que interage com o MATLAB. Três módulos de inferência que funcionam independentemente compõem o SLN, cada um deles possuindo seu próprio conjunto de regras de inferência e seu próprio conjunto de variáveis lingüísticas; porém, integrados de tal maneira que os dados de saída dos dois primeiros (SLN1 e SLN2) correspondem aos dados de entrada do último (SLN3) conforme a figura 5.

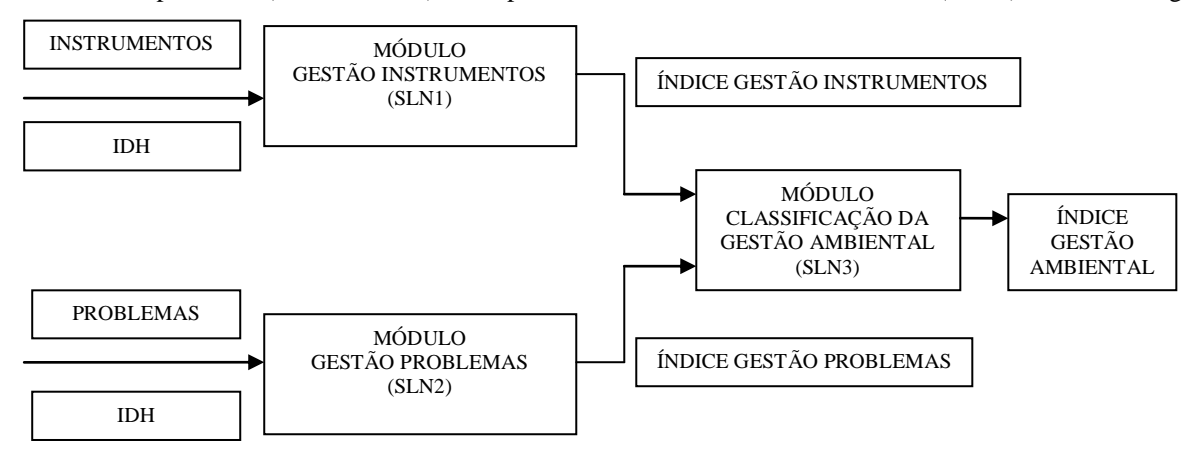

Figura 5 - Esquema do Sistema de Lógica Nebulosa (SLN).

### **4 IMPLEMENTAÇÃO**

A base de dados é constituída de quatro tabelas, dados\_ma\_dissertacao, MG, PI e RJ, sendo a tabela dados\_ma\_dissertacao onde encontram-se as variáveis para o processamento dos dados e as variáveis resultantes do processamento para a demonstração dos resultados alfanuméricos e espaciais (mapas). As tabelas MG, PI e RJ (Figura 4) são as tabelas com as informações espaciais dos municípios dos estados de Minas Gerais, Piauí e Rio de Janeiro, que serão utilizadas em conjunto com a tabela dados ma dissertacao (Figura 4) para a demonstração dos resultados no formato espacial (mapas).

Nos processos de importação, exportação e cálculos para a preparação da base de dados para o processamento, nós utilizamos a linguagem *Java* em conjunto com funções programadas dentro do SGBD *PostgreSQL* na linguagem proprietária PL/pgSQL. A escolha desse conjunto foi principalmente pela independência de plataforma, ou seja, em qualquer plataforma o processo será o mesmo, sem necessidade de alteração de código e recompilação.

Com o processamento via MATLAB e os dados atualizados no SGBD, o objetivo agora é a visualização e análise dos resultados obtidos. Foi construído um sistema *web* de consulta aos resultados obtidos. Tal sistema possibilitará a visualização de duas formas:

- Valores Alfanuméricos Tabelas
- Espaciais Mapas temáticos  $\bullet$

A escolha de uma das opções acima citada se dará através de uma tela principal do sistema, desenvolvida em HTML, JSP e *JavaScript*, e armazenada em um servidor *TomCat*. Possui duas opções de escolha através dos botões "Visualizar dados" e "Visualizar mapas"(Figura 6).

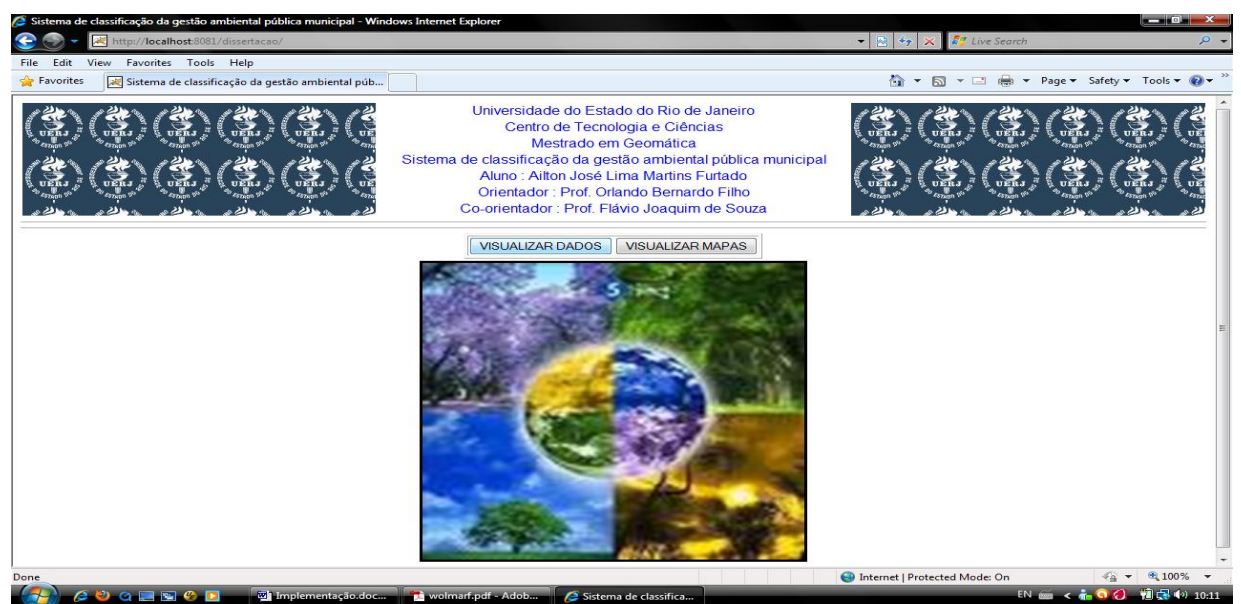

Figura 6 – Sistema *web* para escolha da análise dos resultados.

Ao escolher pela opção de analisar os valores alfanuméricos, foi implementada uma tela com a possibilidade de escolha dos três estados escolhidos para esse trabalho, Minas Gerais, Piauí e Rio de Janeiro, através de um menu principal. Escolhido o estado a ser analisado, será oferecido um *submenu* com as opções de analisar os resultados do estado ou escolher uma das regiões que o estado possui para análise (Figura 7).

| <b>CONCLUS</b><br>$Q - B$ $\sigma$ $\times$<br>http://localhost:8081/dissertacao/index dados.isp<br>Sistema de classificação da  X<br><b>With a treaming - Dicionário Inglés-</b> |                                                                |                                                                                              |                        |                                   |                  |                          |                             |                          |
|----------------------------------------------------------------------------------------------------|----------------------------------------------------------------|----------------------------------------------------------------------------------------------|------------------------|-----------------------------------|------------------|--------------------------|-----------------------------|--------------------------|
| Favorites Tools Help<br>View<br>Edit<br><b>File</b>                                                                                                    |                                                                |                                                                                              |                        |                                   |                  |                          |                             |                          |
|                                                                                                    |                                                                | <b>Ainas Gerais</b>                                                                          | Piauí                  | Rio de Janeiro                    |                  |                          |                             | $\overline{a}$           |
|                                                                                                    |                                                                | Gestão Ambiental                                                                             |                        |                                   |                  |                          |                             |                          |
|                                                                                                    |                                                                | Estado                                                                                       | <b>Central Mineira</b> | Jequitinhonha                     | Zona da Mata     | <b>Metropolitana BH</b>  | Vale do Mucuri              |                          |
|                                                                                                    |                                                                | Noroeste                                                                                     | Norte                  | Oeste                             | Vale do Rio Doce | Sul - Sudoeste           | Triângulo - Paranaíba       |                          |
|                                                                                                    |                                                                |                                                                                              |                        |                                   |                  |                          |                             |                          |
| Resultados Rio de Janeiro                                                                                                    |                                                                |                                                                                              |                        |                                   |                  |                          |                             |                          |
| Cód uf munic                                                                                                    | Nome<br><b>Município</b>                                       | Região Estado                                                                                |                        | <b>Problemas Instrumentos IDH</b> |                  | Ind.<br><b>Problemas</b> | Ind.<br><b>Instrumentos</b> | Ind. Gestão<br>Ambiental |
| 3300100                                                                                                    | <b>ANGRA DOS REIS</b>                                          | <b>Sul Fluminense</b>                                                                        | 9                      | 26                                | 0.772            | 0.3186                   | 0.9999                      | 0.0                      |
| 3300159                                                                                                    | <b>APERIBÉ</b>                                                 | Noroeste Fluminense                                                                          | 11                     | 13                                | 0.756            | 0.0883                   | 0.6129                      | 0 <sub>0</sub>           |
| 3300209                                                                                                    | <b>ARARUAMA</b>                                                | <b>Baixadas</b>                                                                              | 5                      | 22                                | 0.756            | 0.8852                   | 0.8203                      | 0.7954                   |
| 3300225                                                                                                    | <b>AREAL</b>                                                   | <b>Centro Fluminense</b>                                                                     | 4                      | 11                                | 0.765            | 0.9067                   | 0.5136                      | 0.7314                   |
| 3300233                                                                                                    | ARMACÃO DE BÚZIOS                                              | <b>Baixadas</b>                                                                              | 4                      | 14                                | 0.791            | 0.9738                   | 0.5304                      | 0.7314                   |
| 3300258                                                                                                    | <b>ARRAIAL DO CABO</b>                                         | <b>Baixadas</b>                                                                              |                        | 22                                | 0.79             | 0.7083                   | 0.8127                      | 0.7308                   |
| 3300308                                                                                                    | <b>BARRA DO PIRAÍ</b>                                          | <b>Sul Fluminense</b>                                                                        | 4                      | 22                                | 0.781            | 0.9469                   | 0.8127                      | 0.773                    |
| 3300407                                                                                                    | <b>BARRA MANSA</b>                                             | <b>Sul Fluminense</b>                                                                        | 6                      | 28                                | 0.806            | 0.871                    | 0.9999                      | 0.9207                   |
| 3300456                                                                                                    | <b>BELFORD ROXO</b>                                            | Metropolitana do Rio de<br>Janeiro                                                           | 5                      | 23                                | 0.742            | 0.8516                   | 0.8947                      | 0.8749                   |
| 3300506                                                                                                    | <b>BOM JARDIM</b>                                              | <b>Centro Fluminense</b>                                                                     | 6                      | 12                                | 0.733            | 0.734                    | 0.6595                      | 0.7294                   |
| 3300605                                                                                                    | <b>BOM JESUS DO</b><br><b>ITABAPOANA</b>                       | Noroeste Fluminense                                                                          | $\overline{a}$         | 14                                | 0.746            | 0.9999                   | 0.6332                      | 0.7296                   |
| 3300704                                                                                                    | <b>CABO FRIO</b>                                               | <b>Baixadas</b>                                                                              | 6                      | 22                                | 0.792            | 0.8492                   | 0.8127                      | 0.7876                   |
| 3300803                                                                                                    | <b>CACHOEIRAS DE</b><br><b>MACACU</b>                          | Metropolitana do Rio de<br>Janeiro                                                           | $\bf{O}$               | 28                                | 0.752            | 0.9999                   | 0.9999                      | 0.9943                   |
| 3300902                                                                                                    | <b>CAMBUCI</b>                                                 | Noroeste Fluminense                                                                          |                        | 11                                | 0.733            | 0.9999                   | 0.5656                      | 0.7307                   |
| $0.100\%$ $\star$<br>http://localhost:8081/dissertacao/dados_gestao_ambiental_mg.jsp                                                                                              |                                                                |                                                                                              |                        |                                   |                  |                          |                             |                          |
| <b>A 14</b>                                                                                                    | $\bullet$ $\bullet$ $\circ$ $\blacksquare$ $\bullet$ $\bullet$ | Sistema de classifica [2] Dissertação_Ailton J [2] normas_artigo_ivsi [2] Artigo IV SIMGEO.d |                        |                                   |                  |                          | $EN$ <sub>n</sub>           | ▲ 『ママ』 和民心 17:41         |

Figura 7 – Formato tabela dos resultados alfanuméricos de um estado escolhido.

Para a escolha pela opção de analisar os valores espaciais (mapas), foi implementado uma tela com a possibilidade de escolha de um dos três estados pesquisados nesse trabalho, Minas Gerais, Piauí ou Rio de Janeiro. Uma diferença em relação à opção anterior, "Visualizar Dados", é a possibilidade de analisar separadamente os resultados dos módulos "Gestão Instrumentos" (SLN1), "Gestão Problemas" (SLN2) e "Classificação da Gestão Ambiental" (SLN3), ou seja, visualizar os mapas de cada um dos temas citados acima no âmbito do estado todo ou uma região do estado escolhida (Figura 8)

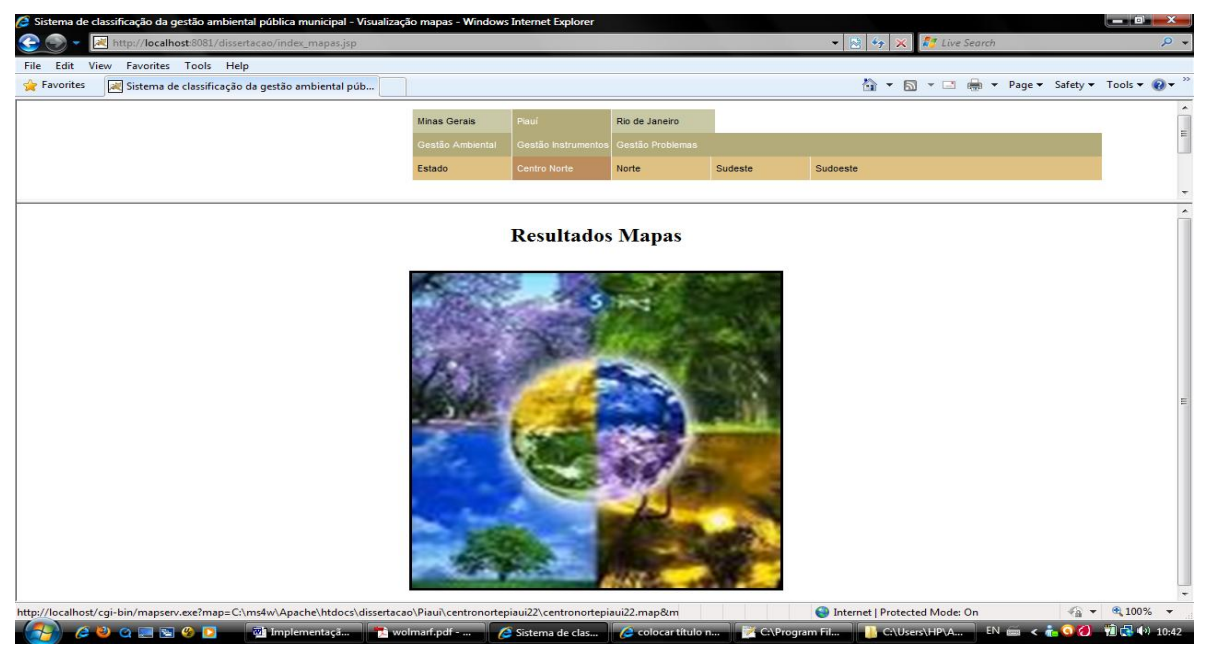

Figura 8 – Tela para a escolha de uma região dos resultados espaciais (mapas).

A implementação apresentada no mapa (Figura 9), mostra que a escolha do usuário foi pela visualização do índice da gestão ambiental municipal do estado do Rio de Janeiro.

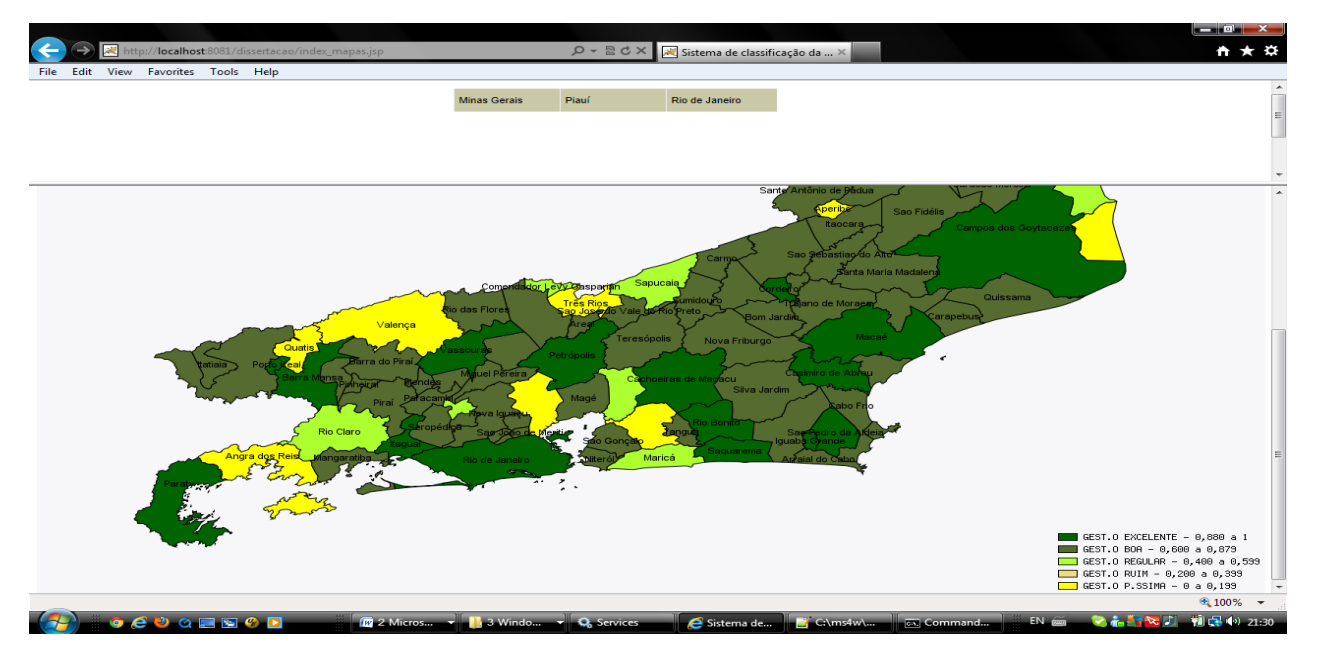

Figura 9 – Tela de resultados espaciais (mapas) da Gestão Ambiental do Rio de Janeiro.

## **REFERÊNCIAS**

BARCELLOS, Frederico Cavadas; CARVALHO, Paulo Gonzaga Mibielli. In: Municípios com instrumentos de gestão ambiental. Anais do VIII Encontro Nacional da Sociedade Brasileira de Economia Ecológica VII ECOECO - Cuiabá, 5 a 7 de agosto de 2009.

BRAGA, Tânia Moreira et al. Índice de sustentabilidade ambiental. Dezembro, 2004. pp.13-17. Disponível: <http://www.face.ufmg.br/novaeconomia/sumarios/v14n3/140301.pdf>

IBGE (Brasil), Perfil dos Municípios Brasileiros: Gestão Pública 2008.

IBGE (Brasil), Perfil dos Municípios Brasileiros: Gestão Pública 2006.

MARANHÃO, Marcelo Rodrigues de Albuquerque. Modelo de seleção de áreas para atualização do Mapeamento Sistemático baseado em Lógica Nebulosa. 2005. 102p. Dissertação (Mestrado em Engenharia de computação - Área de concentração Geomática). Faculdade de Engenharia, Universidade do Estado do Rio de Janeiro. Rio de Janeiro, 2005, pp.13-36.

PNUD (Brasil), Índice de Desenvolvimento Humano (IDH 2000).

QUATRANI, Terry. Modelagem visual com Rational Rose 2000 e UML.Editora Ciência Moderna Ltda., Rio de Janeiro, 2001.

RIBEIRO, José Cláudio Junqueira, MARCATTO, Celso. Gestão Ambiental Municipal em Minas Gerais. Fundação Estadual de Meio Ambiente -FEAM, Belo Horizonte, 2002.

SOUZA, Flávio Joaquim. Apostila de aula de Inteligência Artificial do Programa de Pós-Graduação em Engenharia de Computação da UERJ, Área de concentração Geomática. Rio de Janeiro, 2009.

WAGNER, Adiléa. Extração de Conhecimento a partir de Redes Neurais aplicada ao Problema da Cinemática Inversa na Robótica. 2003. 120p. Dissertação (Mestrado em Computação Aplicada) - Universidade do Vale do Rio dos Sinos, Coordenação de Aperfeiçoamento de Pessoal de Nível Superior.

ZADEH, L. A.; Fuzzy Sets, Information and Control, 1965. Disponível: http://www-bisc.cs.berkeley.edu/Zadeh-1965.pdf